# **NPM System Health v1.1**

Copyright © Riverbed Technology Inc. 2024

Created Jan 16, 2024 at 02:01 PM

# **Resource: health\_node**

A monitored health node

```
http://{device}/api/npm.health/1.1/health_nodes/items/{id}
```
. . . . . . . . . . . .

### **JSON**

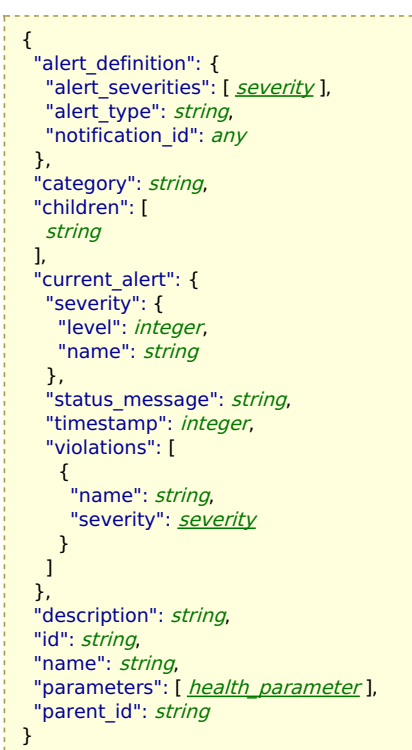

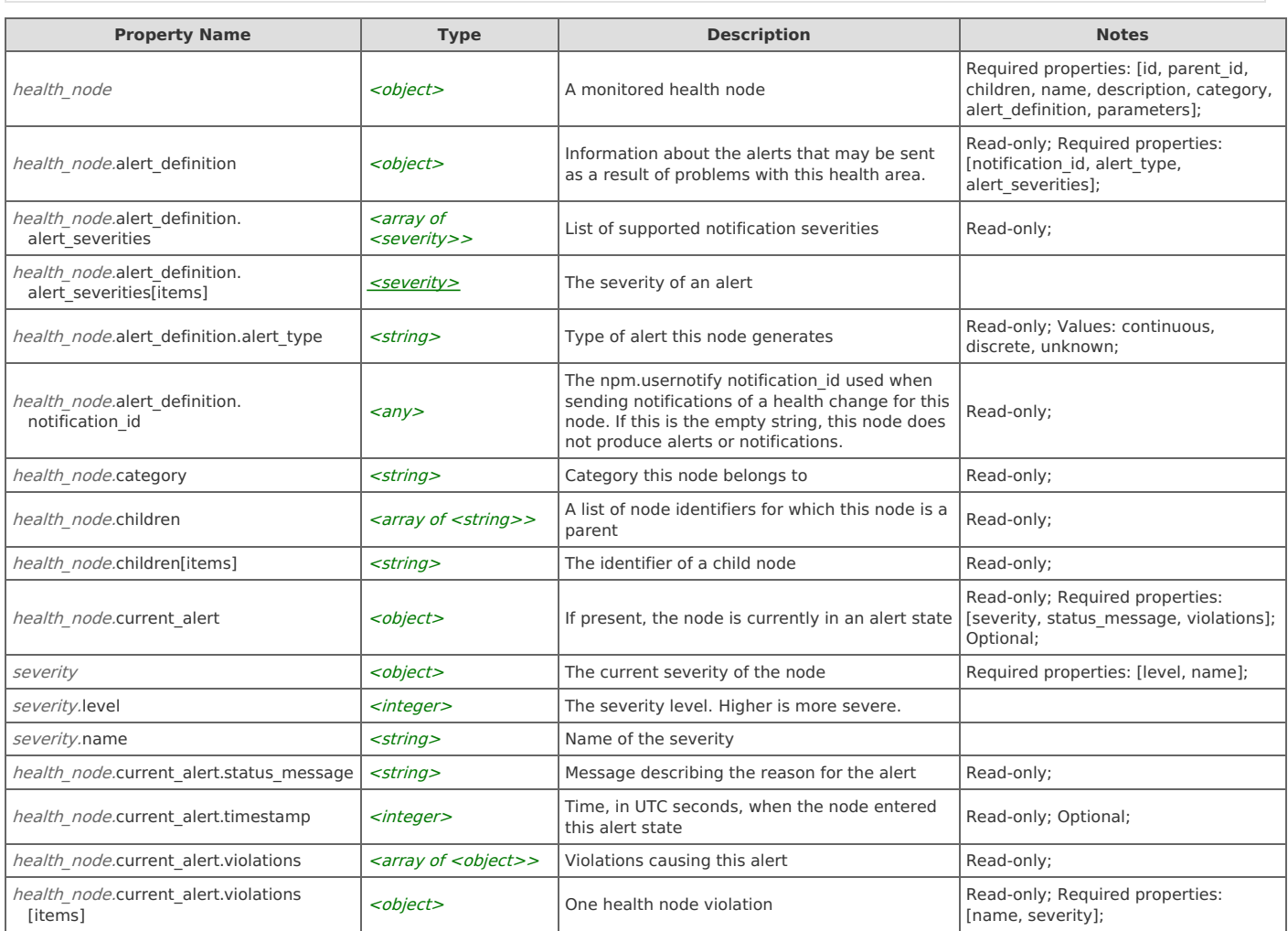

------------------------------

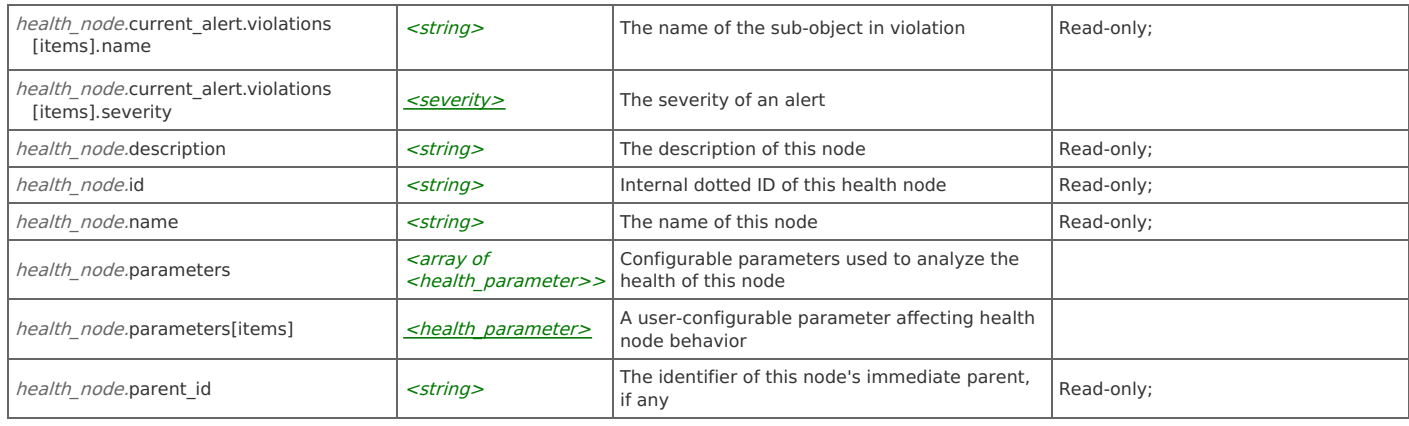

### **Links**

### **health\_node: get**

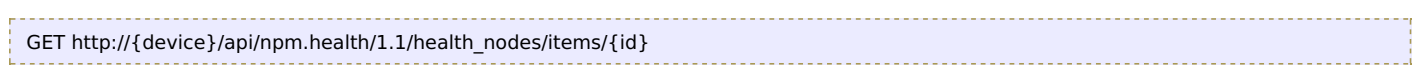

### Response Body

Returns a health node data object.

### **health\_node: set**

```
PUT http://{device}/api/npm.health/1.1/health_nodes/items/{id}
```
### Request Body

Provide a **[health\\_node](http://support.riverbed.com/apis/npm.health/1.1#/resources/health_node)** data object.

Response Body Returns a **[health\\_node](http://support.riverbed.com/apis/npm.health/1.1#/resources/health_node)** data object.

### **Relations**

### **health\_node: instances**

All health nodes

### Related resource

[health\\_nodes](http://support.riverbed.com/apis/npm.health/1.1#/resources/health_nodes)

### **Resource: health\_nodes**

### Available health nodes

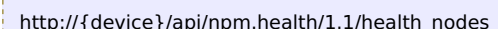

```
{
       health_node</u> ]
     }
h_{\text{1}} http://\frac{1}{2}device\frac{1}{2}/api/npm.health/1.1/hea
 JSON
```
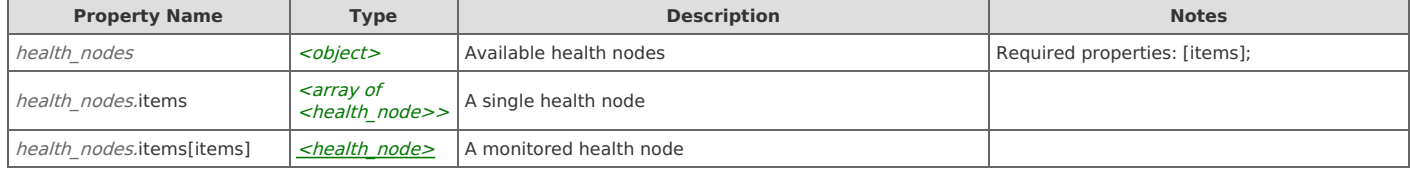

### **health\_nodes: get**

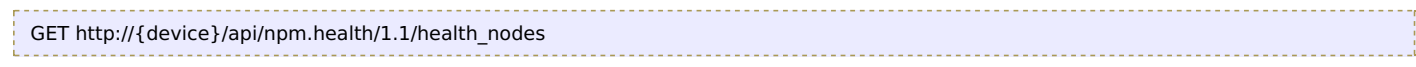

### Response Body

Returns a **[health\\_nodes](http://support.riverbed.com/apis/npm.health/1.1#/resources/health_nodes)** data object.

# **Type: health\_parameter**

A user-configurable parameter affecting health node behavior

#### **JSON**

#### { "default\_value": multiple,

- "description": string,
- "id": string,
- "name": string,
- "parameter\_type": string,
- "validations": [ *[parameter\\_validation](http://support.riverbed.com/apis/npm.health/1.1#/types/parameter_validation)* ],
- "value": multiple
- }

**Property Name Notes Type Description Description Notes** health parameter examples to the solid of the solid state of the solid state  $\sim$ A user-configurable parameter affecting health node behavior Required properties: [id, parameter\_type, name, description, value, default\_value, validations]; health parameter.default value  $\vert$  <multiple> Default parameter value Read-only; health parameter.default value.anyOf[0]  $\vert$  <integer> Read-only; health\_parameter.default\_value.anyOf[1] <number> Read-only; health\_parameter.default\_value.anyOf[2] <br/> $\vert$  <br/>boolean> Read-only; health\_parameter.description  $\vert$  < string> Explanatory text for this value Read-only; health parameter.id  $\leq$ string> Internal identifier for this value Read-only; health\_parameter.name  $\left| \begin{array}{c} \text{<} \text{string} > \\ \text{Hint} \end{array} \right|$  Human name of this parameter Read-only; health\_parameter.parameter\_type  $\vert$  < string> Basic type identifier of this value Read-only; Values: integer, number, boolean; health\_parameter.validations  $\vert$  <array of <parameter\_validation>. A list of validations constraining this value | Read-only; health\_parameter.validations[items] [<parameter\\_validation>](http://support.riverbed.com/apis/npm.health/1.1#/types/parameter_validation) A validation operation to constrain a value health parameter.value  $\vert$  <multiple>  $\vert$  Current parameter value health\_parameter.value.anyOf[0]  $\vert$  <integer> health parameter.value.anyOf[1] <number> health\_parameter.value.anyOf[2]  $\vert$  <br/>boolean> health parameter.oneOf[0]  $|$  <object> health\_parameter.oneOf[0].default\_value <integer>  $\vert$  <integer>  $\vert$  >  $\vert$  >  $\vert$  >  $\vert$  >  $\vert$  >  $\vert$  >  $\vert$  Optional; health\_parameter.oneOf[0].parameter\_type < string>  $\sim$  Optional; Values: integer; health\_parameter.oneOf[0].value <integer> Optional; health parameter.oneOf[0].<prop>  $|\langle \text{any} \rangle|$  <any>  $|\langle \text{any} \rangle|$ health\_parameter.oneOf[1]  $\sim$  |  $\leq$ object> health\_parameter.oneOf[1].default\_value <number> > Optional; health\_parameter.oneOf[1].parameter\_type <string> Optional; Values: number; 0.0111.parameter\_type \the string> health parameter.oneOf[1].value  $\vert$  <number>  $\vert$  (optional;  $\vert$  =  $\vert$  0ptional;  $\vert$  0ptional;  $\vert$  0ptional;  $\vert$  0ptional;  $\vert$  0ptional;  $\vert$  0ptional;  $\vert$  0ptional;  $\vert$  0ptional;  $\vert$  0ptional;  $\vert$  0ptional;  $\vert$ health\_parameter.oneOf[1].<prop>  $\vert$  <any> Optional; health parameter.oneOf[2]  $\vert$  <object> health\_parameter.oneOf[2].default\_value <br/> <br/> <br/> <br/>
<br/>
<br/>
<br/>
<br/>
<br/>
<br/>
<br/>
<br/>
<br/>
<br/>
<br/>
<br/>
<br/>
<br/>
<br/>
<br/>
<br/>
<br/>
<br/>
<br/>
<br/>
<br/>
<br/>
<br/>
<br/>
<br/>
<b health parameter.oneOf[2].parameter\_type <string> Optional; Values: boolean; Optional; Values: boolean; health\_parameter.oneOf[2].value <boolean> Optional; health\_parameter.oneOf[2].<prop>  $\vert$  <any> Optional;

### **Type: parameter\_validation**

A validation operation to constrain a value

### { "validation": string, <prop>: any **JSON**

}

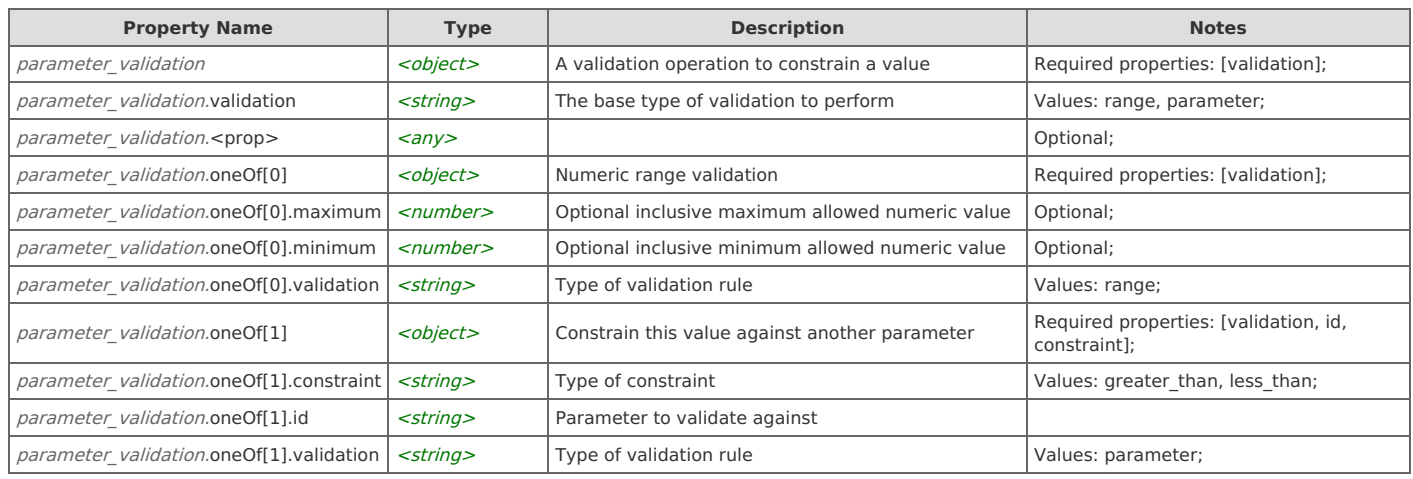

# **Type: severity**

The severity of an alert

**JSON**{ "level": *integer*, "name": *string* } Ĺ

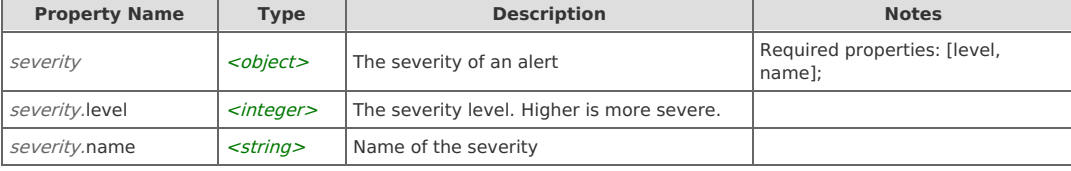